**Resize Magic Crack Free Download (Updated 2022)**

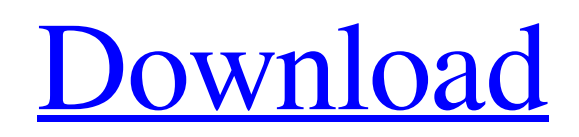

**[Download](http://evacdir.com/UmVzaXplIE1hZ2ljUmV/saptavargaja/dysthymic.madam?ZG93bmxvYWR8TXY2WVhsbVlYeDhNVFkxTkRVMU9UY3dNbng4TWpVNU1IeDhLRTBwSUZkdmNtUndjbVZ6Y3lCYldFMU1VbEJESUZZeUlGQkVSbDA/effortful.olny)**

## **Resize Magic Crack+ Free Download [Updated-2022]**

This program will make your life easier when resizing images with a powerful batch mode which enables you to resize many images at once. User-friendly interface with a wizard-like construction to guide you. • Support for all popular formats: JPG, BMP, PNG, GIF, TIFF and more. • Size presets for different sizes of output file with suggested file names • Double-click image icon in Explorer to open the image. • Click the Resize button to begin the batch resize operation. • Fine-tuned DPI for sharper images • The most important and cool feature: you can resize images with a specified quality. • Full image preview during operation for a better and faster image manipulation. • Specify the size with either number or percentages (e.g. 5 in, 7% out, etc.). • Standard or custom sizing; Resize Magic Download With Full Crack automatically determines if the input image contains a transparent or gradient background. • Resize Magic Product Key supports ULO of the input image. • Keep the original image dimensions and format for batch image processing and higher image quality. • A special option for resizing 32-bit images, saving output images in the native format (original resolution). • Resize Magic Crack Keygen is reliable and safe because it fully automates image conversion and restores original image properties after the resize operation. • You can easily export the output images to popular image formats. • Allow large file sizes by specifying the desired quality with a slider. • The program will scale image for you automatically when changing the output resolution. • Supports image alpha channel (transparency) for resizing. • The output file can be compressed or left uncompressed, depending on your needs. • The program allows you to perform operations with images that are selected in the Windows Explorer. • Unselected image are resized as well. • Support both JPEG and PNG images (the JPG version includes most of the PNG features). • If you choose to use JPEG images, Resize Magic Cracked Version will create separate JPEG and BMP files for you (based on the transparency). • You can process as many as 50,000 images at once! • If you want to customize the program, you can change the default icons (to any other graphic format) and fonts. • You can select any color palette for your resized images. • Up to 70 images per minute for batch operations! • Larger files and images can be

### **Resize Magic Crack**

1. Quickly and easily resize your images. 2. Resize images by changing its resolution or size. 3. Resize images by changing its dimensions such as width and height. 4. Resize images by changing its orientation or rotation. 5. Resize images to a predefined or a custom size. 6. Resize images to a predefined ratio. 7. Resize images to multiple sizes. 8. Resize images to a predefined width and height. 9. Resize images to an exact size. 10. Resize images to an exact size with their quality maintained. 11. Resize images to a predefined ratio and quality. 12. Resize images to a custom ratio with their quality maintained. 13. Resize images to an exact size and rotate them. 14. Resize images to an exact size and flip them. 15. Resize images to an exact size and rotate them. 16. Resize images to an exact size and rotate them to a specific degree. 17. Resize images to an exact size and resize them to a specific angle. 18. Resize images to an exact size and rotate them to a specific degree and then resize them to an exact size. 19. Resize images to an exact size and resize them to a specific angle and then resize them to an exact size. 20. Resize images to an exact size and rotate them to a specific degree and then resize them to an exact size and then rotate them to a specific angle. 21. Resize images to an exact size and resize them to a specific angle and then resize them to an exact size and then rotate them to a specific degree. 22. Resize images to an exact size and resize them to a specific angle and then resize them to an exact size and then rotate them to a specific degree and then resize them to an exact size. 23. Resize images to an exact size and resize them to a specific angle and then resize them to an exact size and then rotate them to a specific degree and then resize them to an exact size and then rotate them to a specific angle. 24. Resize images to an exact size and resize them to a specific angle and then resize them to an exact size and then rotate them to a specific degree and then resize them to an exact size and then rotate them to a specific angle. 25. Resize images to an exact size and rotate them to 1d6a3396d6

### **Resize Magic Crack (April-2022)**

================================================================ Support vector machine (SVM) has achieved great success in many fields of application. However, a key problem is the construction of the training set. Due to the high dimension of the problem, most of the training samples cannot be used directly. In addition, the number of training samples is very small. If the number of samples is not enough, a classical linear classifier cannot achieve a good result. We will know that the dimension of training data is too high, and the SVM can't be applied directly. Fortunately, we can deal with the dimension of high-dimension problems as long as we have a high-dimension feature space. From the existing data, we can find the closest vector in the high-dimension space. Through a linear transformation, we will find the corresponding class label. This method can reduce the high-dimension problems to a low-dimensional problem. Based on this idea, we present a fast learning algorithm for the SVM, named V-SVR. Through experiments, we show that the proposed algorithm can effectively reduce the dimension of the problem. ================================================================ Features What is a vector? The word vector has two meanings. It is used to describe the components of a vector space and it represents a point in a vector space. In this paper, we mainly use the meaning of a point in a vector space. A vector is an ordered set of components, and the components are often numbers. We will use  $x_1, x_2, x_3, \ldots$  to represent the components of a vector. Suppose that  $x_1, x_2, x_3, \ldots$  are real numbers. In the vector space, these vectors can be arranged according to some order, for example, x1

### **What's New In Resize Magic?**

- Using a patented, intuitive interface, Resize Magic is easy to use and highly optimized. - Resize Magic saves you time because it lets you resize any image that you want in just one simple step. - Resize Magic will help you save money, because you no longer need to pay graphic program designers and image-editors to do the resizing work. - Resize Magic is portable and works well on all operating systems, including Windows, Mac, and Linux. - Resize Magic is a free, open-source program. Features of Resize Magic (1.0.0) Resize Magic The non-destructive Lanczos resizing filter (Lanczos interpolation filter) is used. The Lanczos filter uses two or more points from a complex-valued image to compute a new point in the complex plane, and the new point is written to the new image. The filter has the properties that (i) it converges to a very high-quality result if the Lanczos points are chosen carefully and (ii) it provides an alternative way to upsample, with upsampling being the larger number of pixels at a smaller resolution. - In addition, the Lanczos filter is a non-linear filter, which means that the image can be resized in any direction without affecting the resulting quality. - In addition, if you have a 'n' by 'n' array of complex values, then Resize Magic can resize an image to any size without significantly changing the quality. - Resize Magic can also resize an image so that the smallest side of the output is proportional to the largest side of the input image. For example, if you have an image of 200x200, Resize Magic can resize it to a size such that the smallest side of the output is 200, so that the image size is 100x100. - You can also crop the output of Resize Magic. For example, if you want to resize an image to 100x100 and crop it so that the upper-left corner is at the center of the image, then Resize Magic will do it for you. - If you do a lot of resizing, then Resize Magic can be very useful. For example, if you have an image of 400x400 and need to resize it to 100x100, then Resize Magic can save you a lot of time because it does all the work in one step, and you can use the same settings for resizing multiple images at the same time. - Resize Magic is a non-linear and non-destructive image resizing tool, which means that Resize Magic doesn't destroy the image in any way. For example

# **System Requirements For Resize Magic:**

Windows Mac Other Supported Platforms: Linux Android iOS Tested on: Intel Core i5-6600K Intel Core i7-6700K Intel Core i5-6600 Intel Core i5-2500K NVIDIA GeForce GTX 970 NVIDIA GeForce GTX 1080 AMD Ryzen 5 1600X AMD Ryzen 7 1700X AMD Ryzen 7 1800X Alienware 13 R2 Corsair

Related links:

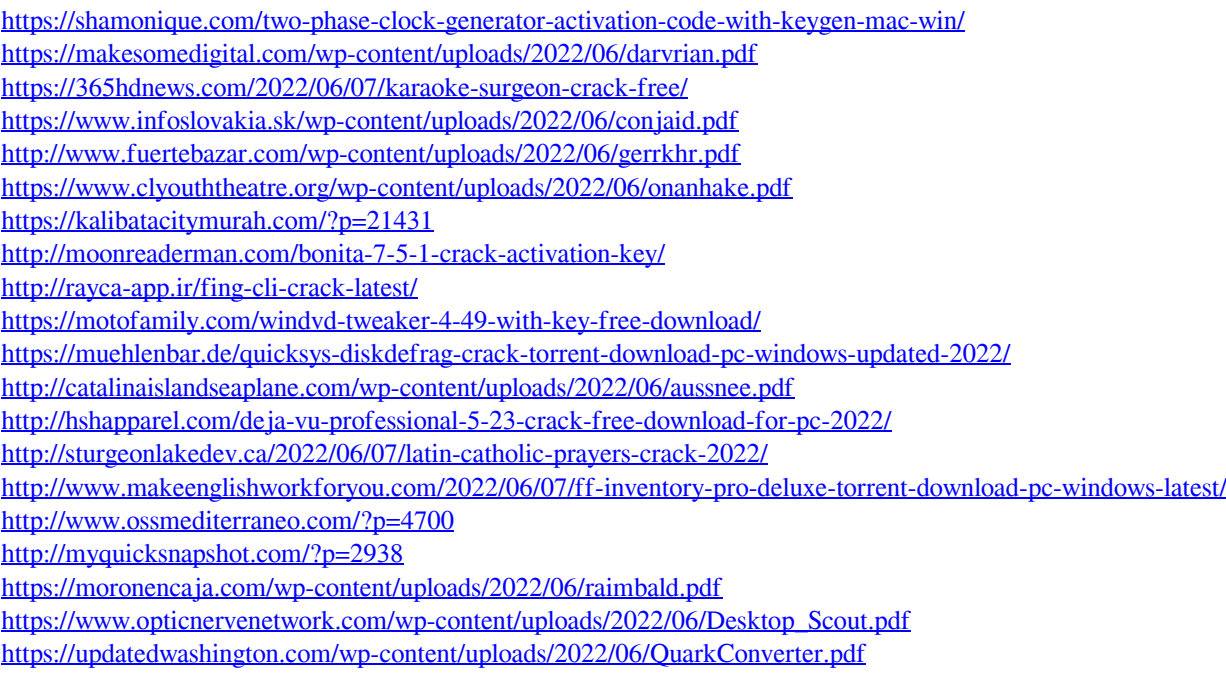